## **Data Analysis. Functional Profiling: FatiGO**

**Joaquín Tárraga Giménez** jtarraga@cipf.es *Valencia, September 2011*

*Bioinformatics and Genomics Department Centro de Investigación Príncipe Felipe (CIPF) (Valencia, Spain)*

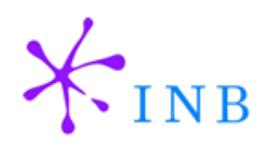

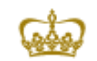

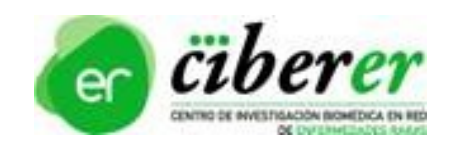

# **Pre-genomic era**

**Extract as much information as possible for one single data Easy data analysis and biological interpretation of the results**

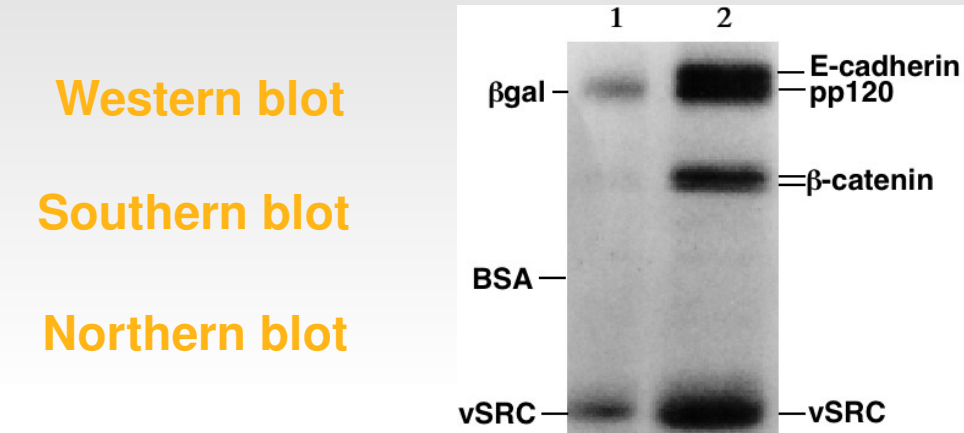

#### **Linkage studies**

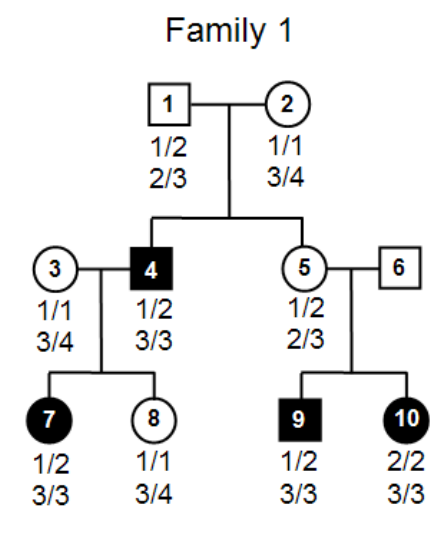

Family 2

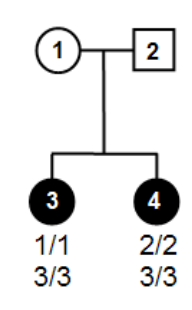

**FISH**

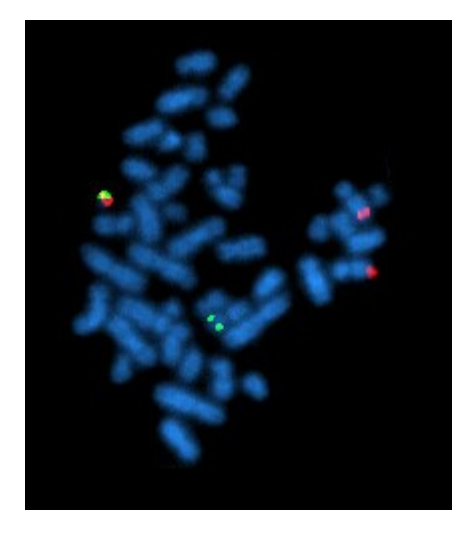

#### **Post-genomic era Huge amount and different type of data**

#### In 2000 high-throughput technologies appeared

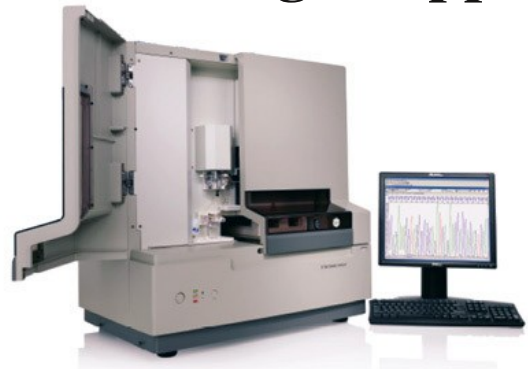

DNA sequencer: *mRNA-seq*, *Chip-seq, resequencing, ...* 

501 Eukaryotic Genome Sequencing Projects Selected: Complete - 23, Assembly - 243, In Progress - 235 2063 Microbial Genomes selected: Complete - 774, Assembly - 596, Unfinished - 693

> *Illumina HiSeq 2000* is the first commercially available sequencer to enable researchers to obtain ~30x coverage of two human genomes in a single run for under \$10,000

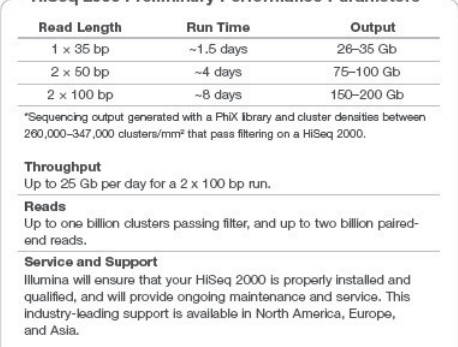

DNA microarray: *expression*, *genotyping*, *methylation***, exons, ChIP-on-chip, ...** 

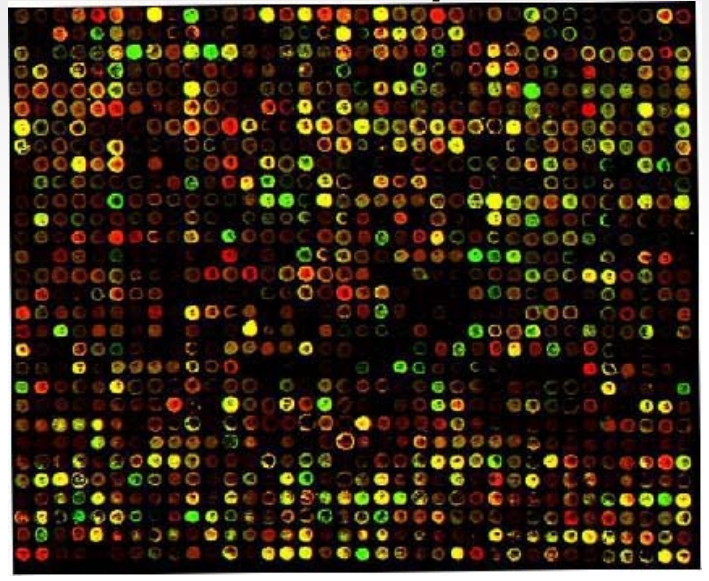

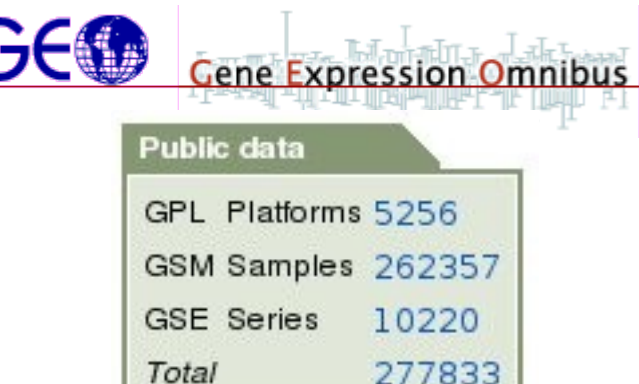

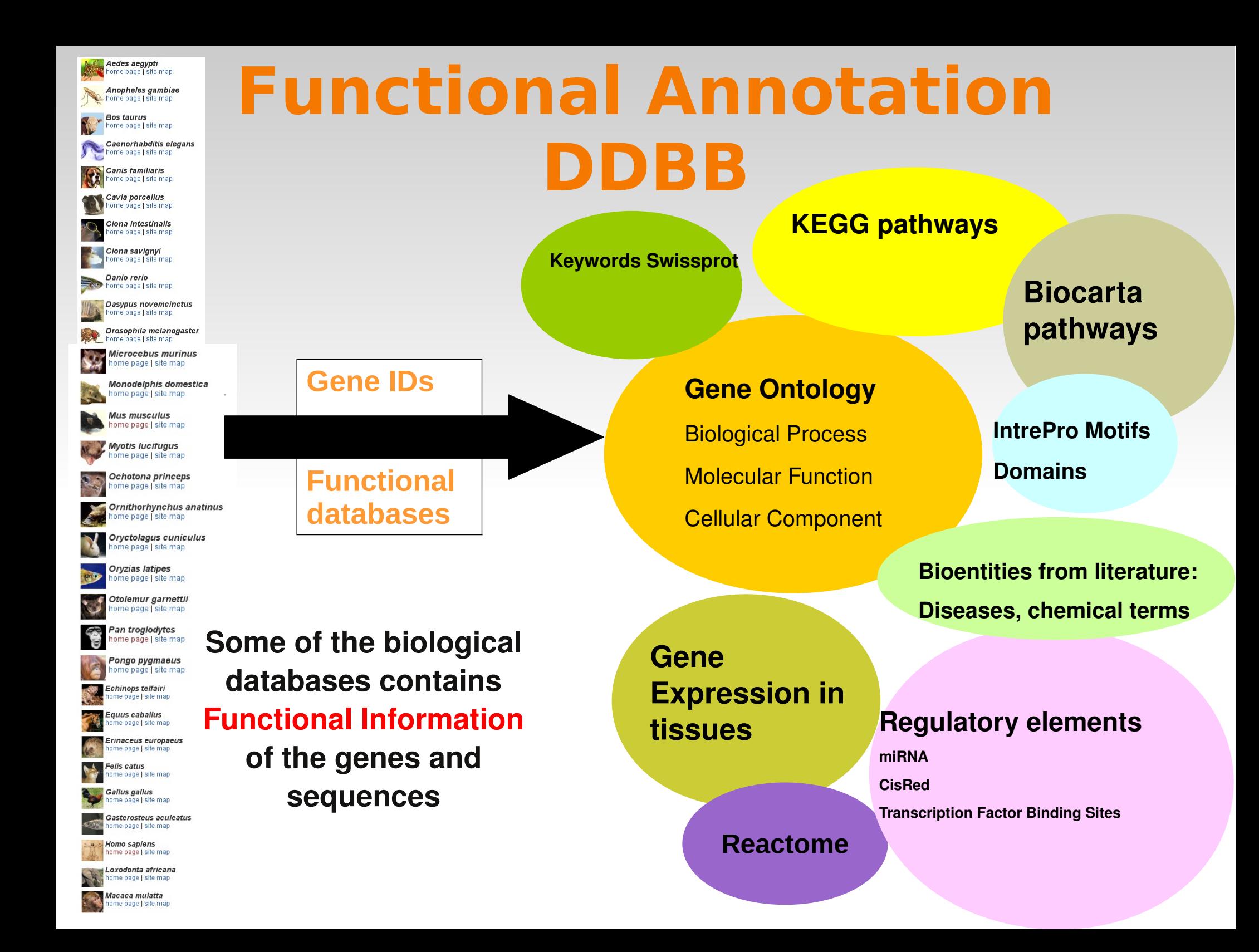

# **Gene Ontoloty (GO)**

- The objective of GO is to provide controlled vocabularies for the description of the molecular function, biological process and cellular component of gene products.
- These terms are to be used as attributes of gene products by collaborating databases, facilitating uniform queries across them.
- The controlled vocabularies of terms are structured

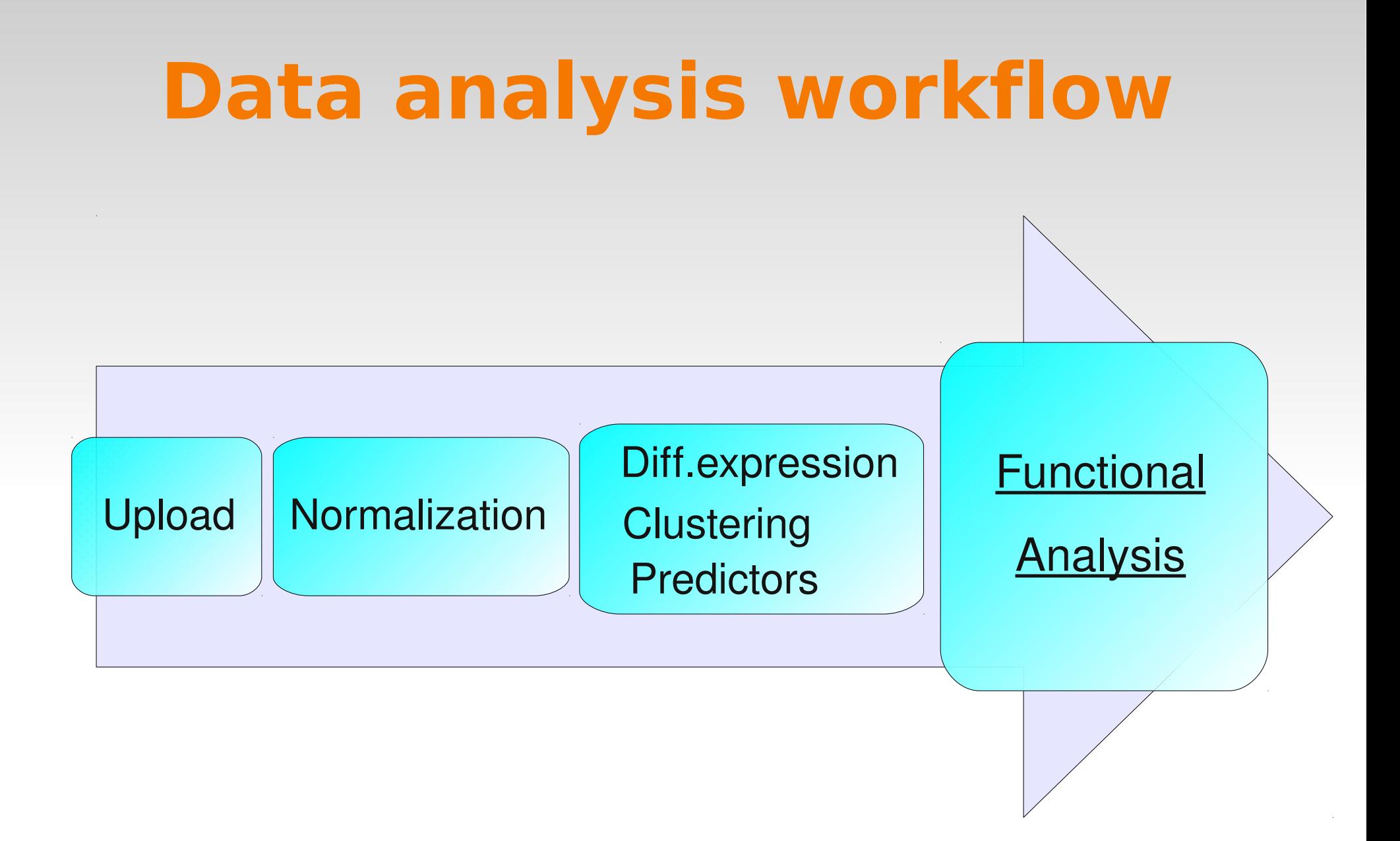

# **Functional profiling of genome-scale experiements**

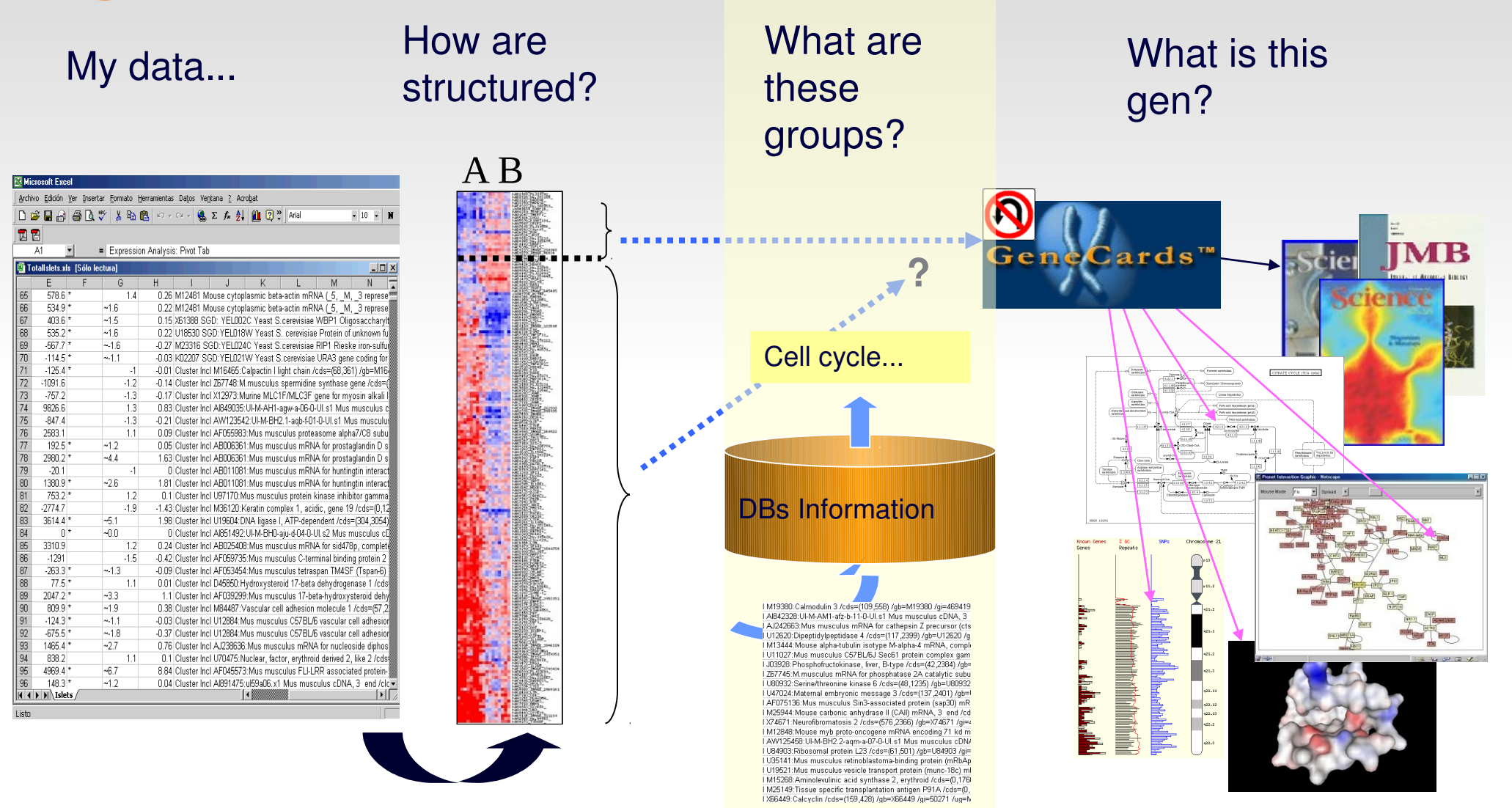

*Functional profiling*

*Analysis*

*Links*

# **Two-steps functional analysis**

- Genes are selected based on their experimental values and...
- Enrichment in functional terms is tested (FatiGO, GoMiner, etc.)

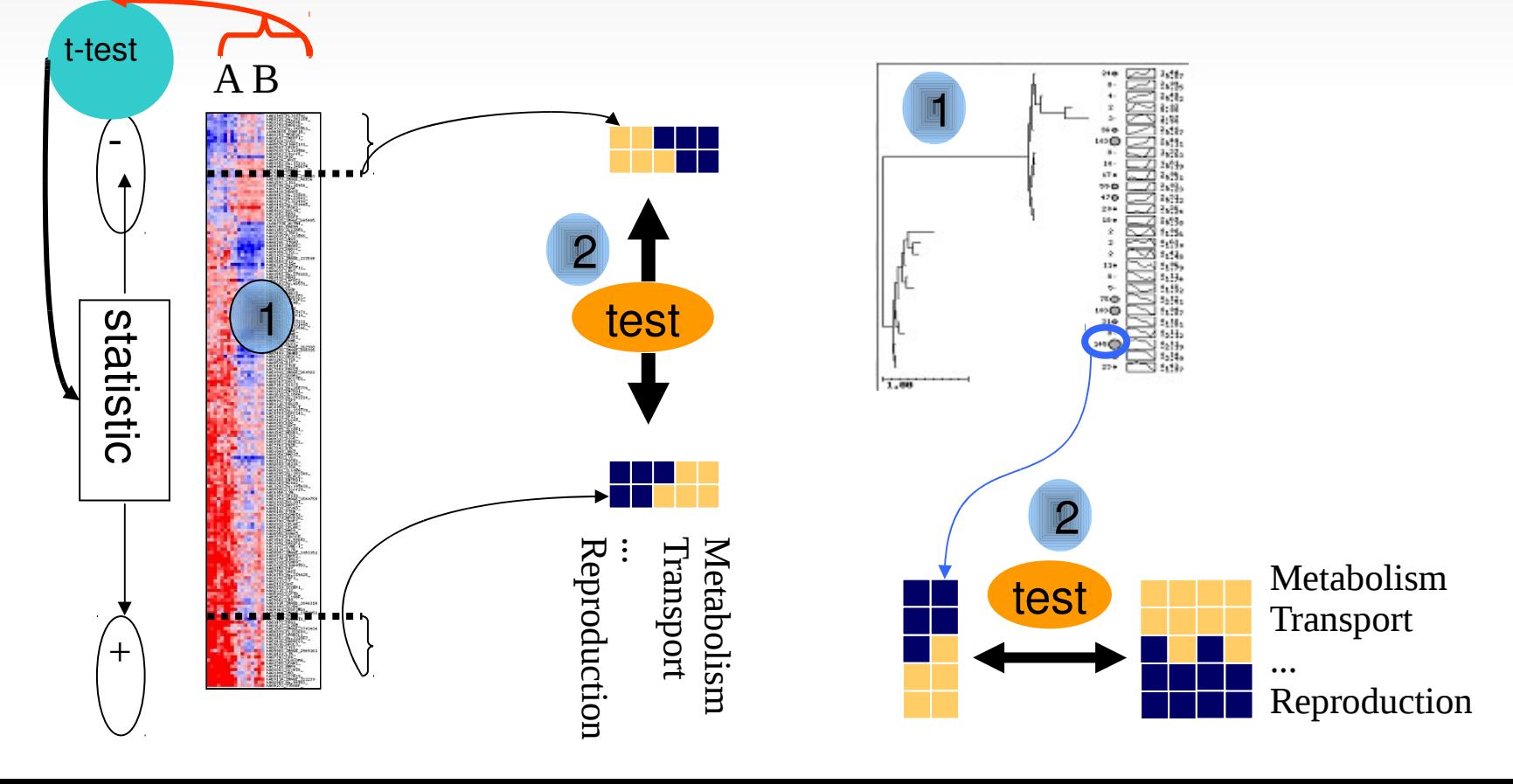

1

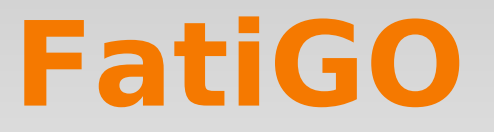

#### *Questions that Functional enrichment analysis try to answer*

- Is there any significant functional enrichment in my gene list?
- Are these genes involved in same pathways?
- Are they sharing a specific microRNA regulation?
- Are they involved in the same disease?

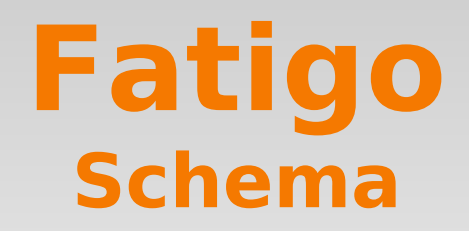

**FatiGO is a web tool for:** *statistical test, multiple test corrections, filtering ...*

**Two lists** of genes or ids, ie: differentially expressed genes, ...

Integrated Biological DB of Functional Annotation (GO, GOSlimGOA, InterPro, KEGG, Reactome, Biocarta, MiRNA targets, Jaspar TFBS, ORegAnno)

#### **FatiGO**

 $\blacksquare$  A web-based tool for the functional profiling of genome-scale experiments

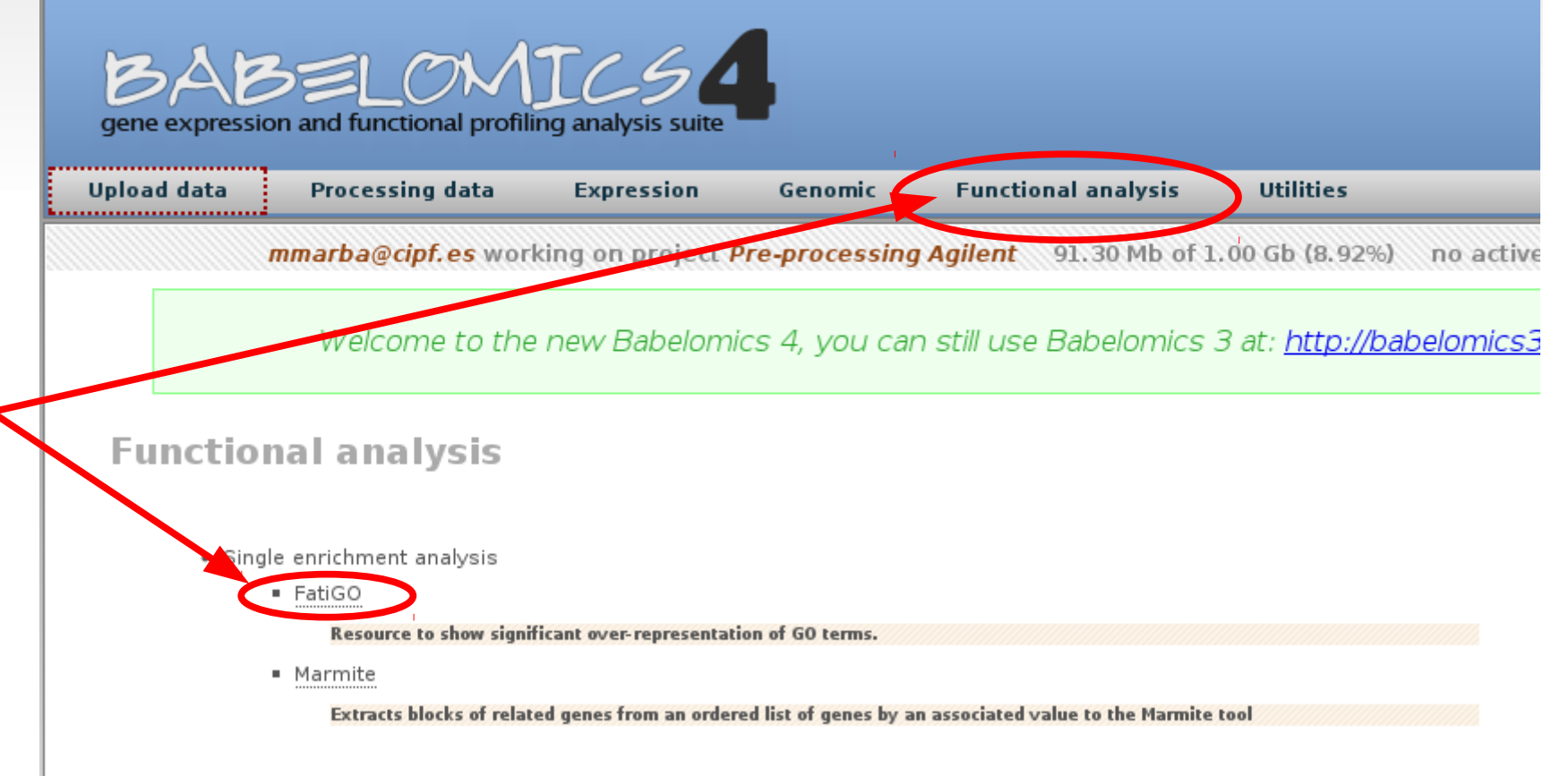

### **FatiGO features**

- It allows us to compare functional annotation of:
	- **Two** list of genes
	- **One** list against the rest of genome
	- **Lists of genes with user submitted annotations**
- One statistical test for each Functional **Block** of annotation
	- **Fisher's exact test**
	- Multiple testing context (hundreds of annotation)
	- **Filtering of annotation is convenient (the less tests the** best correction)

### **FatiGO test**

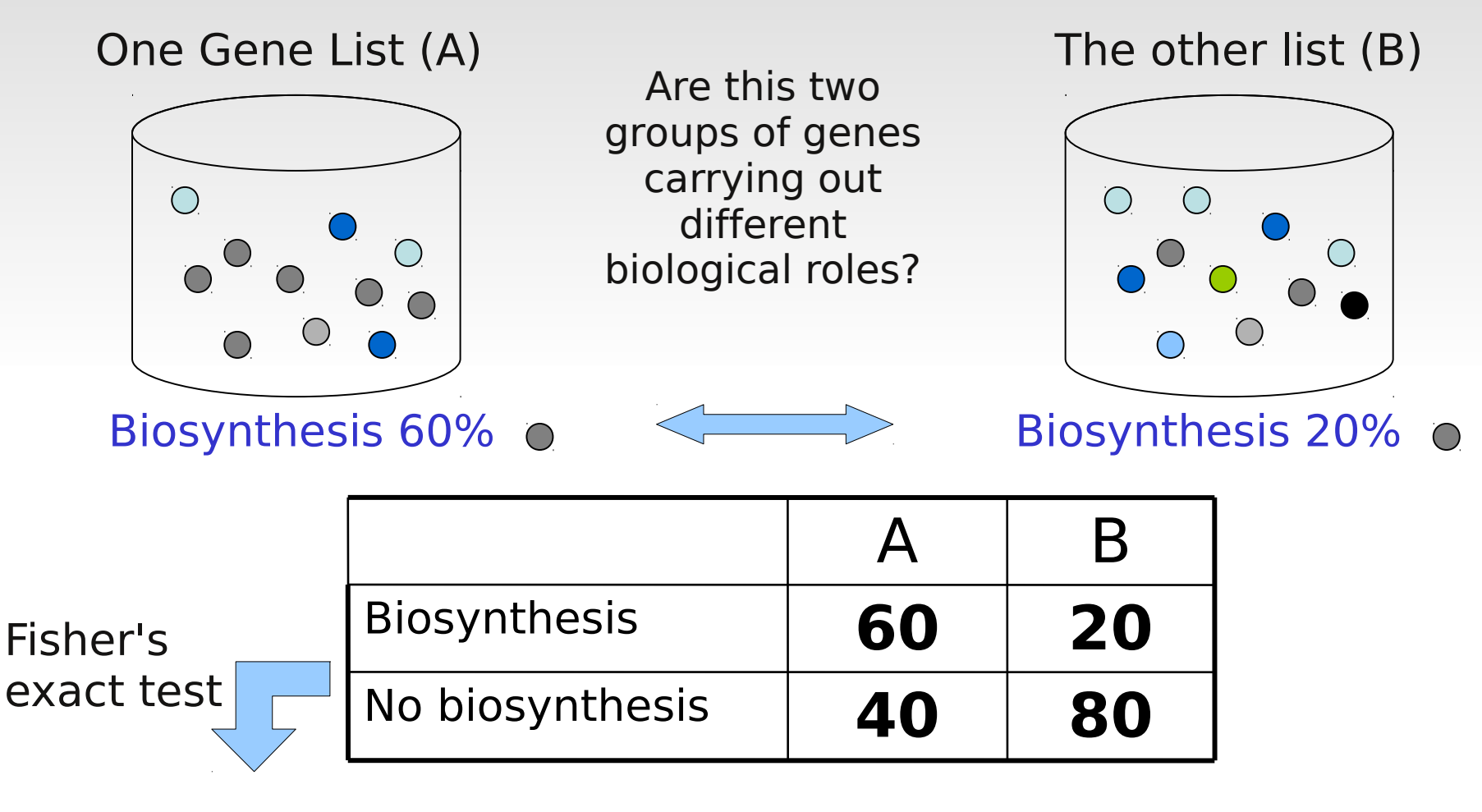

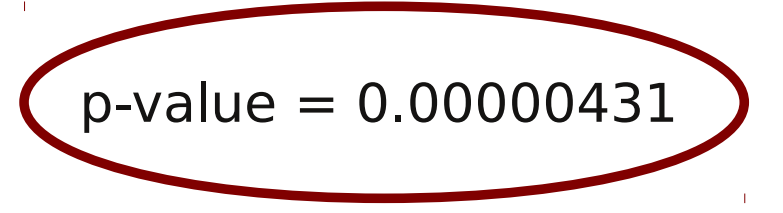

Genes in group A have significantly to do with biosynthesis

### **FatiGO test**

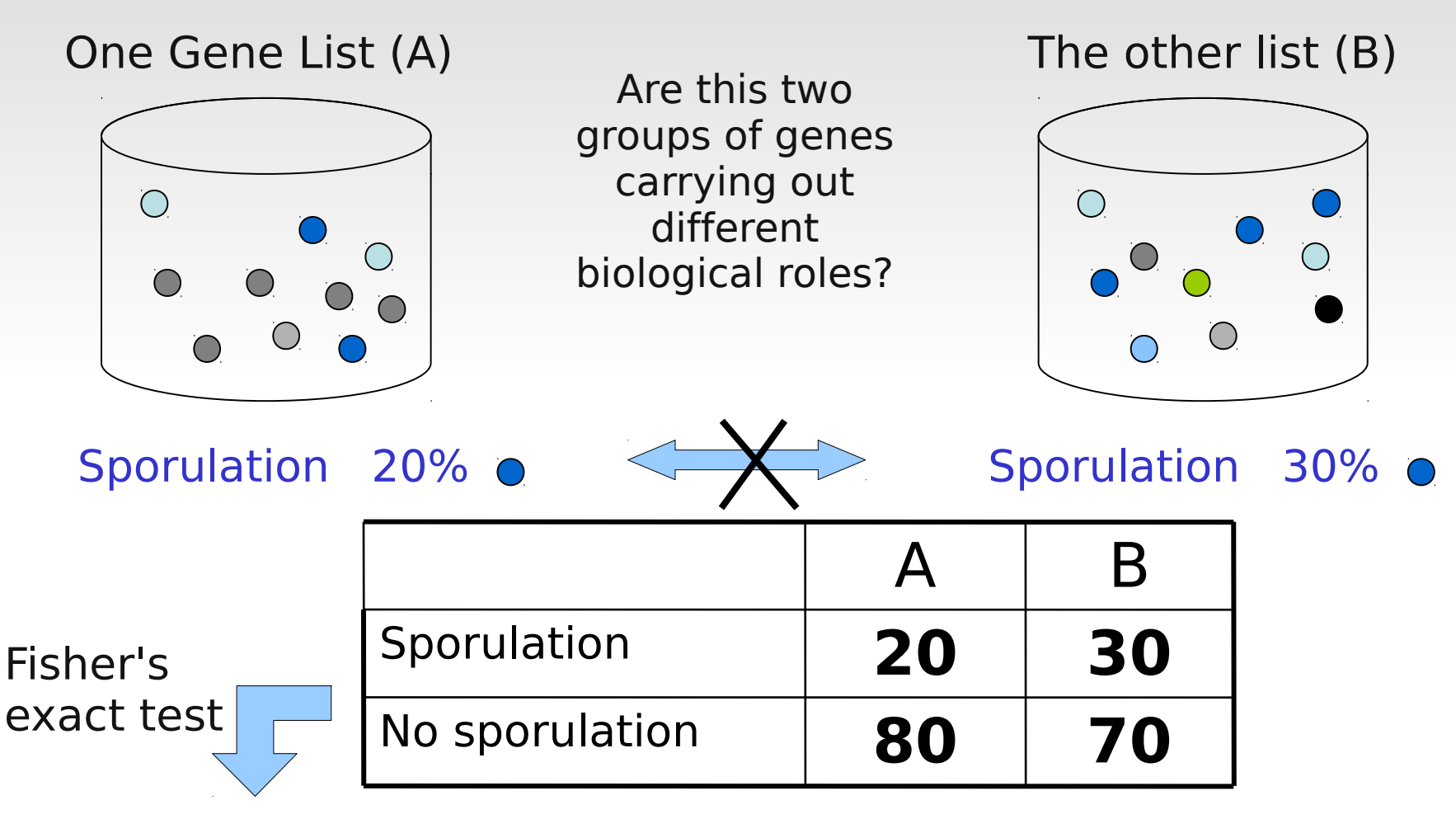

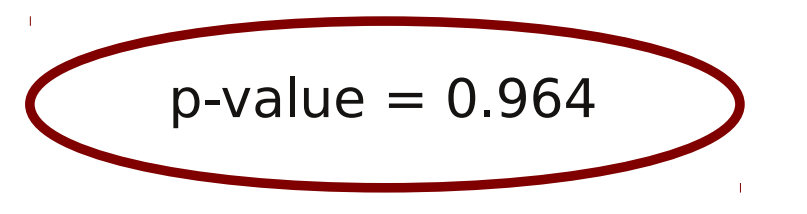

Genes in group A DO NOT have significantly to do with sporulation.

#### Define your comparison

- o Id list vs Id list
- O Id List vs Rest of genome
- Id List vs Rest of ids contained in your annotations (complementary list)

#### Select your data

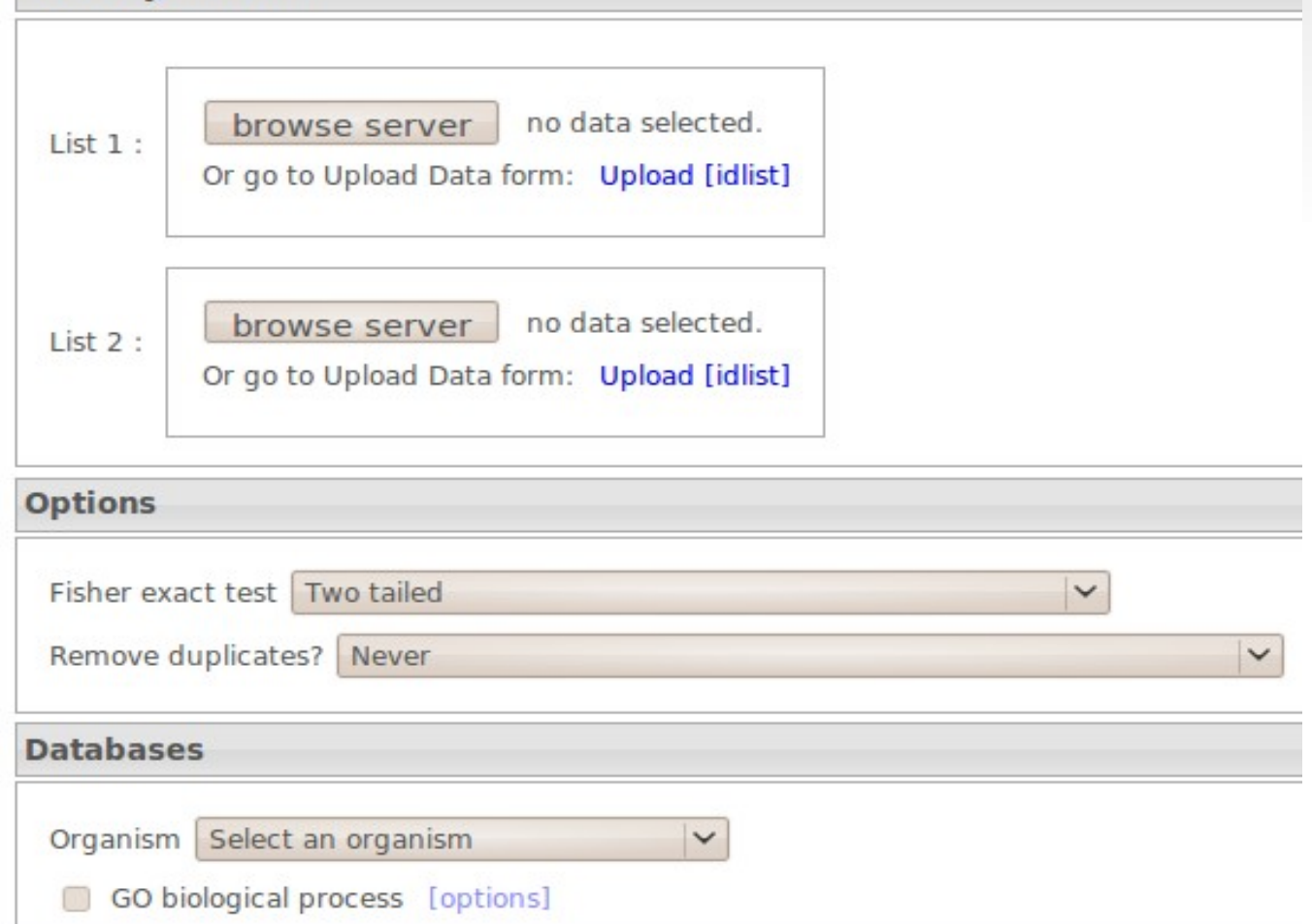

**Do you want to compare 2 conditions or one vs the rest of genome ?**

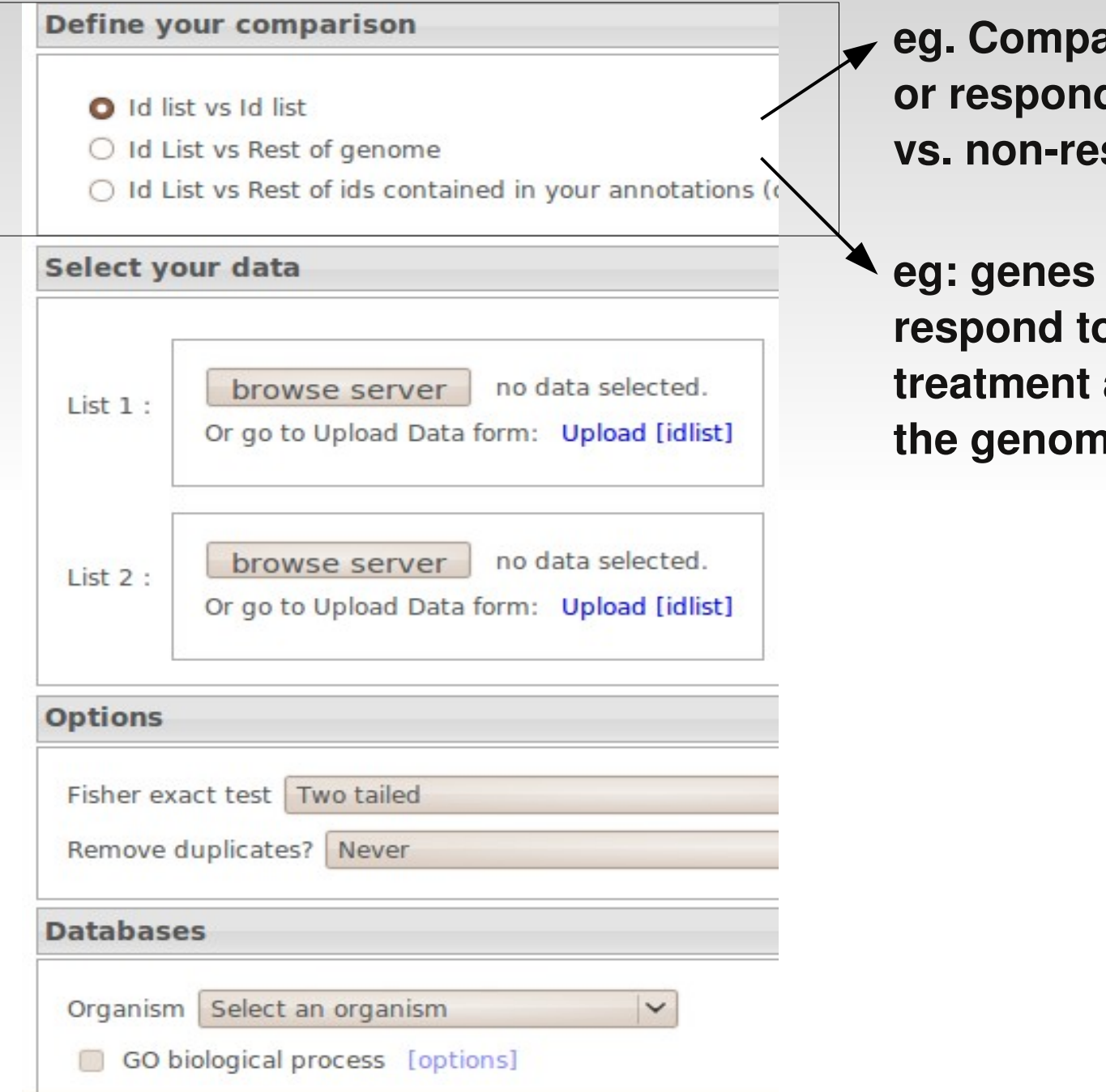

**eg. Compare 2tissues**  der genes sponders

that *<u>o* one</u> **treatment against the genome**

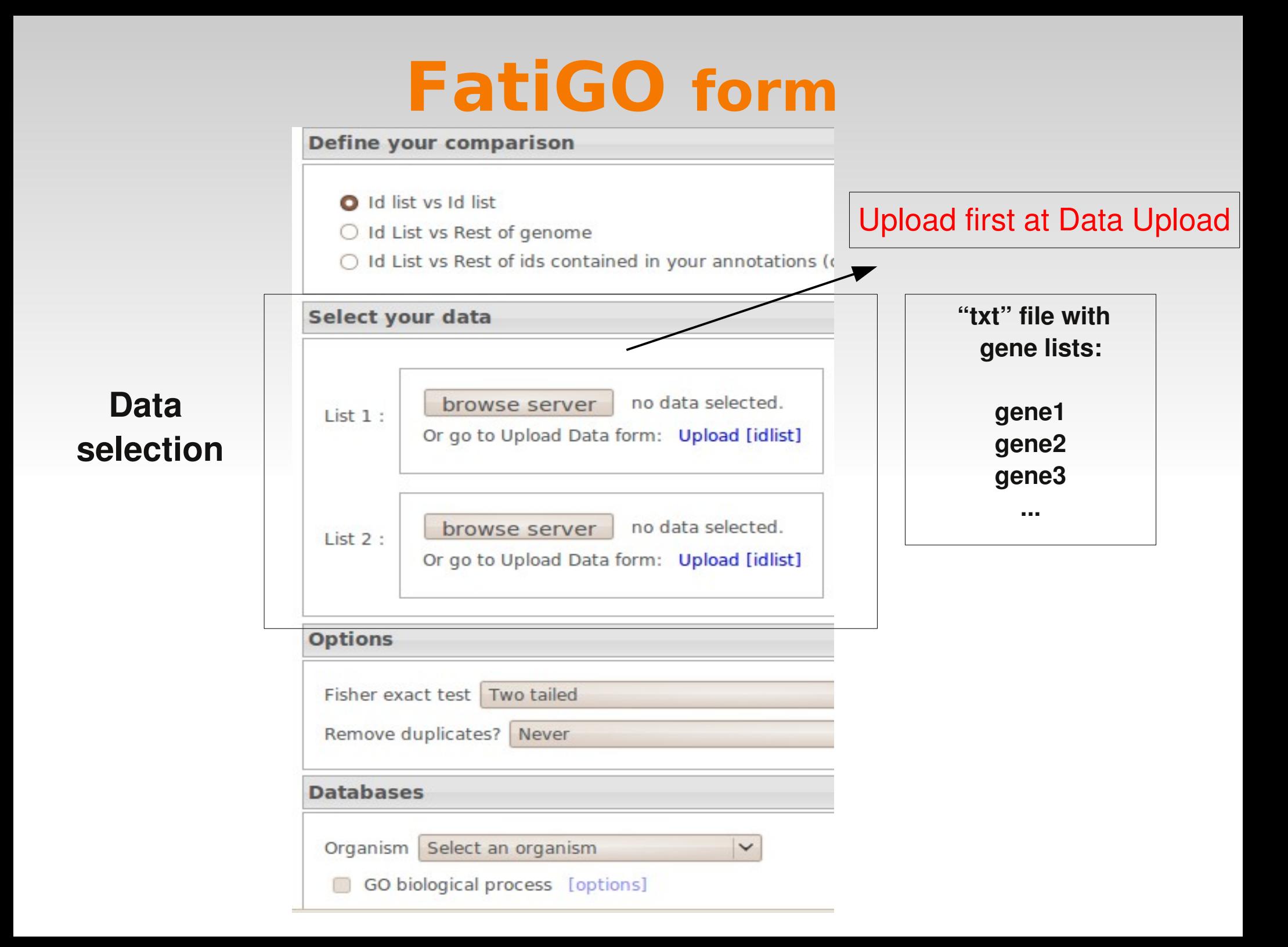

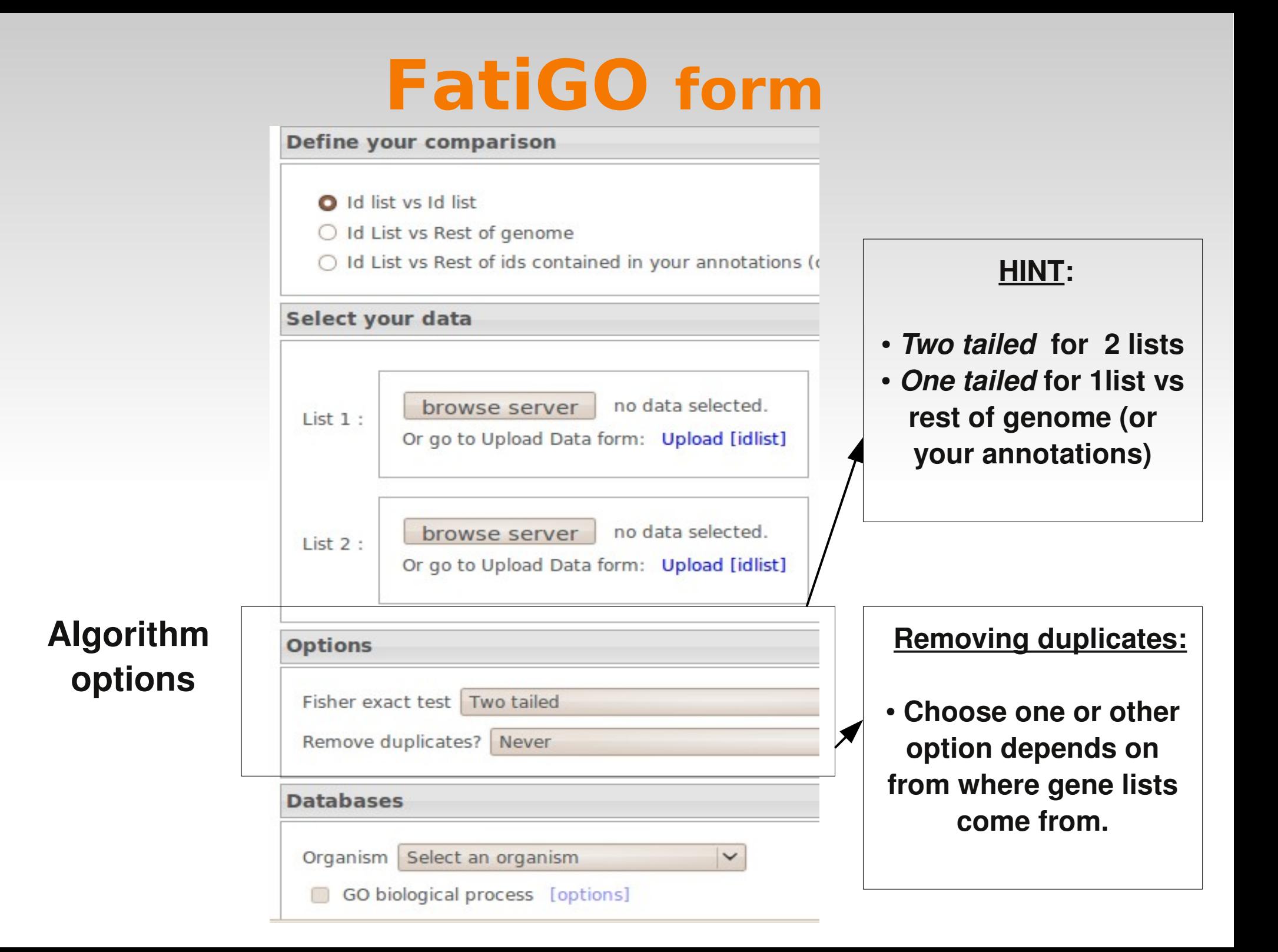

![](_page_18_Figure_0.jpeg)

![](_page_19_Picture_0.jpeg)

#### **Which type of functional information?**

![](_page_19_Figure_2.jpeg)

![](_page_20_Picture_35.jpeg)

![](_page_21_Figure_1.jpeg)

#### **Which type of functional information?**

![](_page_22_Picture_23.jpeg)

![](_page_23_Picture_0.jpeg)

#### **Running an example ...**

![](_page_24_Picture_0.jpeg)

#### **Example:**

**Description** Molecular Apocrine Breast Cancer dataset:

- 49 Affymetrix (HG-U133A), 14,500 genes
- **Human**
- 3 tumor classes:

apocrine, basal and luminal.

# **FatiGO input**

- 1) Run *differential expression* (using ANOVA test) because we are comparing 3conditions
- 2) Send results to FatiGO:

**Continue processing** 

Send top list vs genome to FatiGO tool: Send to FatiGO tool...

Send ranked list to FatiScan tool: Send to FatiScan tool...

- 3) Input FatiGO form:
	- $\mathcal{L}_{\mathcal{A}}$  , - Comparison: list vs rest of genome
		- Test: one tailed test

### **FatiGO results**

#### **Summary results:**

#### $\blacksquare$  Id annotations per DB :

![](_page_26_Picture_26.jpeg)

#### **Tables significant terms:**

#### Significant Results V.

 $\blacksquare$  Number of significant terms per DB :

![](_page_26_Picture_27.jpeg)

## **FatiGO results**

#### **Significant results:**

![](_page_27_Picture_21.jpeg)

![](_page_27_Picture_3.jpeg)

**Enriched class Annotated genes par GO from each list**

### **FatiGO results**

![](_page_28_Figure_1.jpeg)

#### **More results:**

**Graphical results:**

![](_page_28_Figure_3.jpeg)

### **FatiGO Exercises**

- Go to the tutorial: [http://bioinfo.cipf.es/babelomicstutorial/enrichment\\_analysis](http://bioinfo.cipf.es/babelomicstutorial/enrichment_analysis)
- Run worked examples
- Repeat examples modifying parameters
- Run FatiGO exercise (from the tutorial)